# **Katello - Bug #5636**

# **el5 katello-agent sends up incorrect information for enabled repos**

05/08/2014 03:39 PM - Justin Sherrill

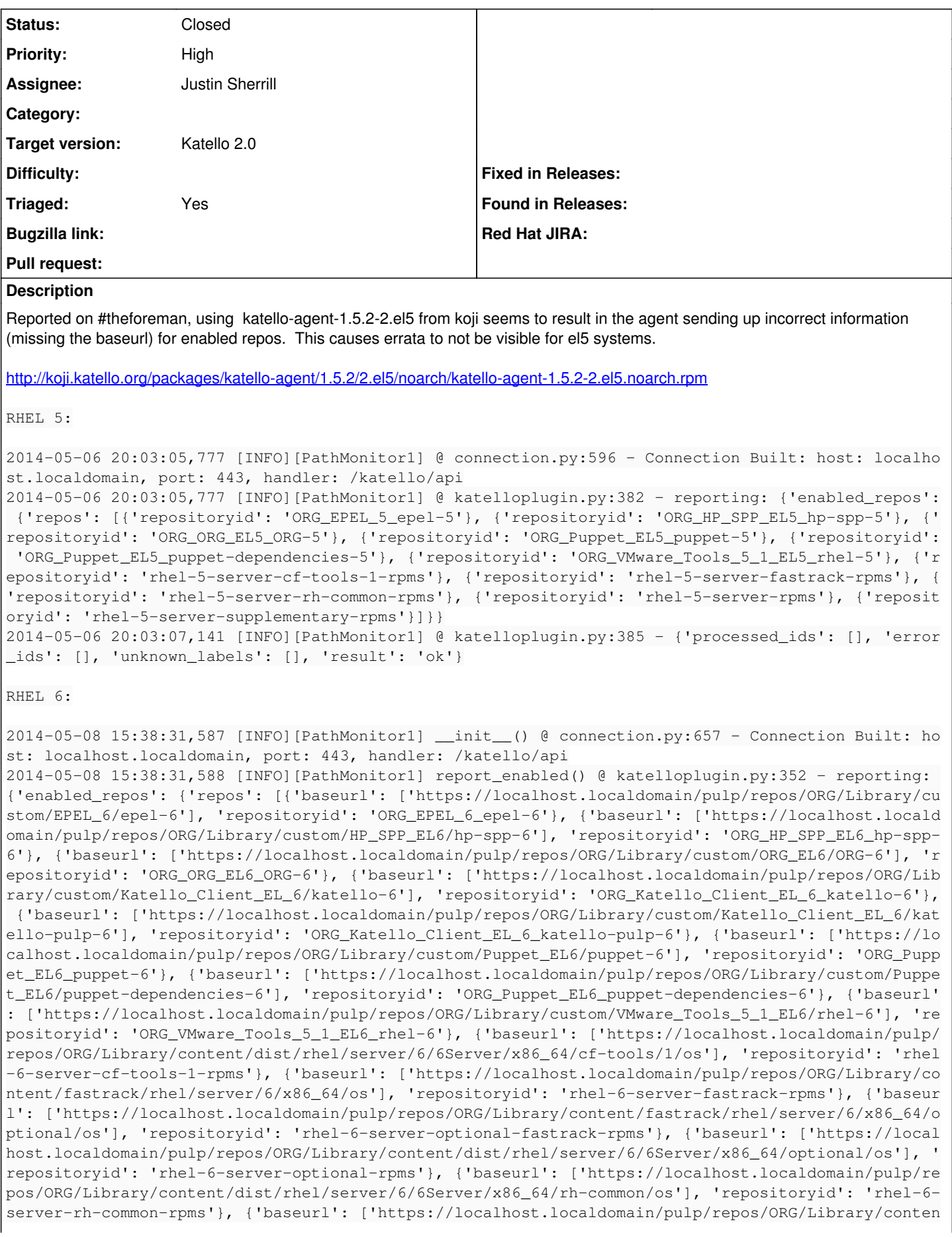

```
t/dist/rhel/server/6/6Server/x86_64/os'], 'repositoryid': 'rhel-6-server-rpms'}, {'baseurl': ['htt
ps://localhost.localdomain/pulp/repos/ORG/Library/content/dist/rhel/server/6/6Server/x86_64/supple
mentary/os'], 'repositoryid': 'rhel-6-server-supplementary-rpms'}, {'baseurl': ['https://localhost
.localdomain/pulp/repos/ORG/Library/content/dist/rhel/server/6/6Server/x86_64/rhscl/1/os'], 'repos
itoryid': 'rhel-server-rhscl-6-rpms'}]}}
2014-05-08 15:38:31,952 [INFO][e24de0fc-cb12-43fa-9584-690986cd1e3c] connect() @ broker.py:107 - {
localhost.localdomain:5671} connected to AMQP
```
#### **History**

#### **#1 - 05/14/2014 08:12 PM - Justin Sherrill**

*- Status changed from New to Closed*

*- Assignee set to Justin Sherrill*

testing with el5 builds<http://jlsherrill.fedorapeople.org/katello-agent/1.4/>seems to work fine.

### **#2 - 05/27/2014 05:10 PM - Eric Helms**

*- Target version set to 44*

## **#3 - 06/06/2014 01:09 PM - Eric Helms**

*- Triaged changed from No to Yes*